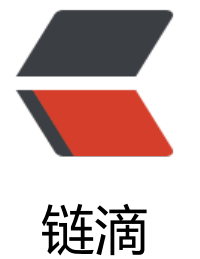

# Day 01 [- 基](https://ld246.com)础 rust

作者: KuMa

- 原文链接:https://ld246.com/article/1680026833741
- 来源网站: [链滴](https://ld246.com/member/KuMa)
- 许可协议:[署名-相同方式共享 4.0 国际 \(CC BY-SA 4.0\)](https://ld246.com/article/1680026833741)

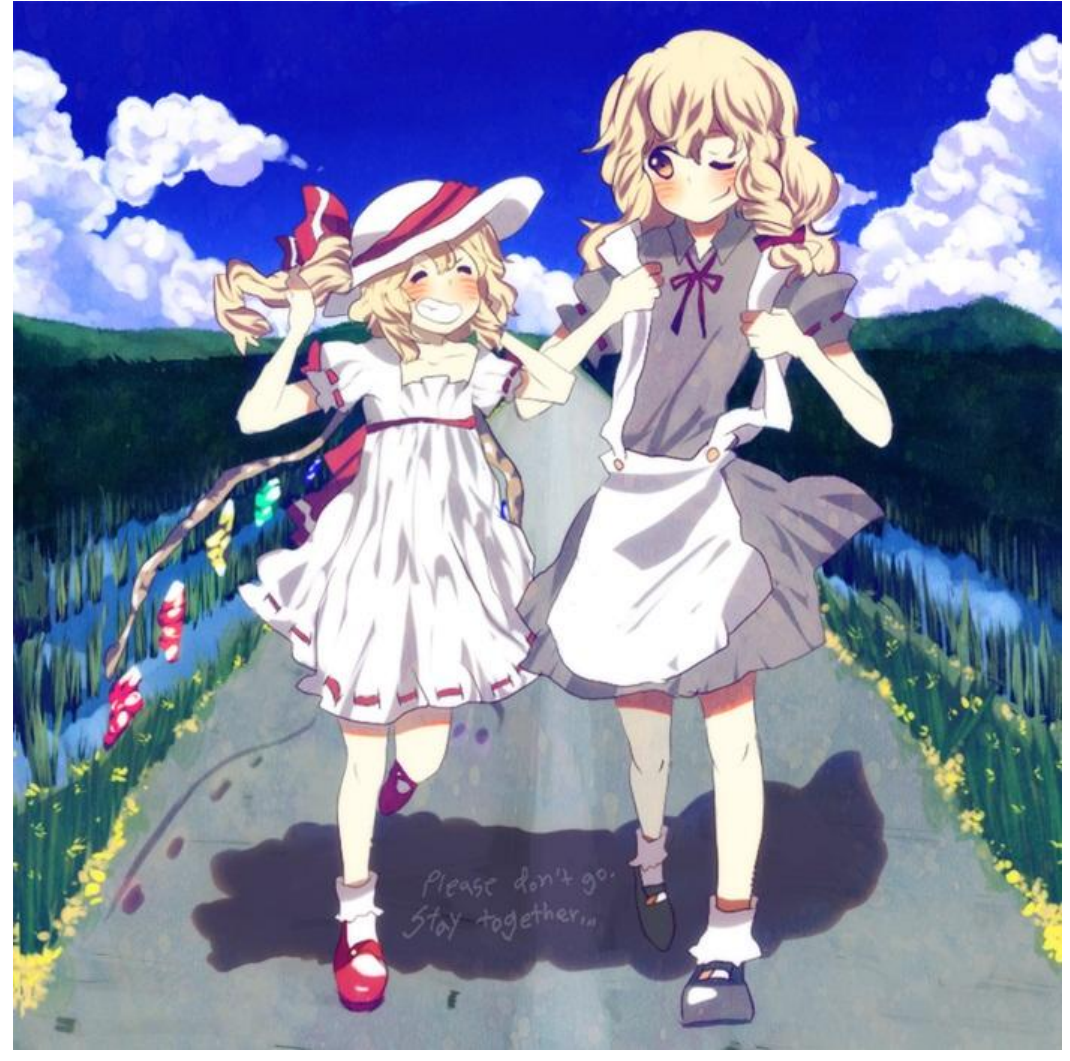

 $\hfill\Box$ 

# **变量重影**

● 使用 : + 类型 可以 申明变量的类型。

 $\hfill\Box$ 

```
fn main() {
  let random: i64 = 20;
   let random = "我是刘博源"; // 重影变量 
   println!("{}", random);
}
```
当一个变量可以进行重影(相当于重新申明 重新绑定一个新的变量) 类似于这样的:

```
int a = 2;
String a = "213";
```
 $\hfill\Box$ 

# **mut 与 重影 的区别是什么?**

Rust中 变量默认是不可变的 需要加上 mut 才可以变成可变变量

```
let mut number = 1;
let number2 = 2; 
number2 = 3; // 报错 因为 number2 不是可变变量
let number2 = 4; // 不报错 因为number2这里不是修改变量而是重影变量
number = 1324; // number1随便修改 都不会报错 (但是你得注意类型)
number = " asdhi o" // 报错 因为类型不对
let mut number = "asdajsghd" // 不报错 因为类型虽然不对 但这是重影
```
#### **数据类型**

基础的有 整型 (i8 i16 i32 i64 i128 isize) 不同进制的整型 浮点型 布尔型 字符型 复合类型

**复合类型**

```
fn main() \{ let mut tup = (2, 4, "123123", 123.4);
  tup.0 = 3;
    print!("{}", tup.0);
}
```
复合类型 可以存在多个变量类型 并放在一个()中类似我们的元组,但是不同的是他不是用 a[i] 进行索 而是 a.i 进行索引

# **列表类型**

fn main()  $\{$  // let mut lst = [2, 4, 5, 6, 7, "2312"]; // 错误:不能存在多个不同类型的变量 // lst[2] = "123"; // 错误:不能对lst固有的类型进行修改! let mut  $|$ st =  $[1,4,5,6]$ ;

```
|st[2] = 4; print!("{}", lst[2]);
```
这是打印的方式 [2;5] 表示列表长度为5里面全是2

```
fn main() \{let mut |st = [2; 5];
    print!("{:?}", lst);
}
// [2, 2, 2, 2, 2]
```
### **函数**

}

```
fn add(number1: i64, number2: i64) -> i64 { // 形参 返回值 必须声明类型!
   return number1 + number2;
}
fn main() \{
```

```
let number1: 164 = 2;
  let number2: i64 = 5;
  println!("{}", add(_number1, _number2));
}
```
#### **函数表达式**

```
fn main() \{let number1: i64 = 2;
  let number2: i64 = 5;
  let add : i64 = {let tmp = number2 + 3;
      _number1 + tmp //这里不能有分号 有分号的是语句 语句的返回值是()!
  ; // 此刻 add = number1 + tmp
  println!("\overline{\mathbf{\delta}}", _add);
   //println!("{}", tmp); // 拿不到局部的值
}
```
#### **流程控制**

# **if**

if语句:

```
fn main(){
  let a = -4;
  if a > 0{
      print!("是正数");
   }else {
      println!("是非正数");
   }
}
```
if 语句后面只能是 Bool 类型的变量。

当然我们还有类似的三元运算符:

```
fn main() \{let a = 0;
   let b = if a > 0 { "是正数" } else if a == 0 { "是0" } else { "是负数" };
  if a > 0 {
      print!("是正数");
   } else {
      println!("是非正数");
   }
   print!("{}", b);
}
```
#### **loop**

```
fn main() \{ let mut number = 0;
   loop {
      print!("{}\n", number);
     number += 1;if number = = 10000{
        break;
      }
   }
}
```

```
loop 是死循环的一种 直到他break之前会不断的执行
```

```
我们可以给Rust的loop设置一个循环标签:
```

```
fn main() \{ let mut number = 0;
   'Home: loop {
      print!("{}\n", number);
     number += 1;if number == 3 {
        let mut number2 = 5;
        'inner: loop {
           let mut ret: i32 = number + number2;
           print!("- {}\n", ret);
          number2 + 1;
          if ret > 5 {
              break 'inner;
           }
        }
      }
     if number > 4 {
        break 'Home;
      }
   }
   print!("{}",number);
}
```
# **for**

```
首先for可以用来简单的遍历
```

```
fn main() \{ let mut numbers = [1, 2, 3, 4, 5, 6, 7, 8, 9, 10];
   for i in numbers {
      print!("{}\n", i);
   }
}
```
#### 指定范围的遍历

```
fn main() \{ let mut nums = 1..101; // 从一到一百 包前不包后
   println!("{:?}", nums); // 1..101
```

```
 for i in nums{
       print!("{}\n", i); // 1 // 2 // 3 .... //100
   }
}
```
我们可以对范围类型的遍历进行倒置

```
fn main() \{let mut nums = 1.101:
   println!("{:?}", nums);
   for i in nums.rev() {
      print!("{}\n", i);
   }
}
```
# **随机数游戏**

我们先写一个可以进行输入的代码:

use std::io; // 加入io库 std 是一个标准库

fn main()  $\{$ 

```
 println!("猜数游戏"); // 加入提示
 let mut val = String::new(); // 创建一个新的字符串 但是字符串是空的
 println!("请写入一个数字: ");
```

```
io::stdin().read line(&mut val).expect("错误!"); // 等待用户进行输入 并将 val的引用交给read li
e read_line然后在进行对val的修改
   print!("你输入的数字是: {val}");
}
```
use 会预导入一个 prelude 库 除此之外我们需要显式的导入比如 use std::io;

引用默认也是不可变的 所以我们传入read line的时候不是 read line(&val) 而是read line(&mut val)

# **依赖添加**

我们要知道 rust默认本身是很轻便的需要三方库的支持 如何支持三方库? 使用Cargo的toml就可以 比如我们添加一个随机数的库

[dependencies]  $rand = "0.8.5"$ 

然后我们进行cargo build就可以了 。(有idea就不管~)

然后我们就可以在代码中创建一个随机数了

use std::io; use rand::Rng;

```
fn main() \{ println!("猜数游戏");
   let \text{ mut val} = String::new();
```

```
 println!("请写入一个数字: ");
  let rand num = rand::thread rng().gen range(1..101);
  io::stdin().read_line(&mut val).expect("错误!");
   print!("你输入的数字是: {val} 我猜的数字是{rand_num}");
}
```
Ordering是 std cmp提供的一个枚举 表示两个对象的大小 有 Less 小于 Greater 大于 Equal 等于

然后我们的字符串类型有个cmp方法可以比较self和参数引用变量的大小,他会返回Ordering类型的 举。

接着还有就是match表达式, match表达式的使用方法是:

```
match (...){
   A \Rightarrow xxx,
   B \implies xxxx,
}
```
当括号里的值与A B这些值匹配的时候就会后面的代码 AB这些值我们称之为ARM 一个Match存在多 ARM

 $\mathbb{R}$ 

```
use rand::Rng;
use std::cmp::Ordering;
use std::io;
```

```
fn main() \{ println!("猜数游戏");
```

```
let mut val = String::new();
   println!("请写入一个数字: ");
  let rand num = rand::thread rng().gen_range(1..101);io::stdin().read line(&mut val).expect("错误!");
   print!("你输入的数字是: {val} 我猜的数字是{rand_num}");
   let val: u32 = val.trim().parse().expect("请输入一个可以被转换成int的数字!");
   match val.cmp(&rand_num) {
     Ordering::Less => print!("太小了"),
     Ordering::Greater => print!("太大了"),
     Ordering::Equal => print!("You Are Win"),
   }
}
```
trim是去除字符串两端的空白

parse是将字符串强制转化类型的数字类型

然后我们可以使用之前的流控语句进行更新:

```
use rand::Rng;
use std::cmp::Ordering;
use std::io;
```

```
fn main() \{ println!("猜数游戏");
```

```
 let rand_num = rand::thread_rng().gen_range(1..101);
```

```
 'guess_block: loop {
     println!("请写入一个数字: ");
    let \text{ mut val} = String::new();io::stdin().read_line(&mut val).expect("错误!");
     print!("你输入的数字是: {val} 我猜的数字是{rand_num}");
     let val: u32 = val.trim().parse().expect("请输入一个可以被转换成int的数字!");
     match val.cmp(&rand_num) {
        Ordering::Less => print!("太小了"),
        Ordering::Greater => print!("太大了"),
        Ordering::Equal => {
          print!("You Are Win");
          break 'guess_block;
        }
     }
   }
}
我们还需呀知道 parse这种方法会返回一个Result类型的枚举 有成功的Ok 和失败的Err, 其中ok有
带了一个num 表示parse处理后返回数字
use rand::Rng;
use std::cmp::Ordering;
use std::io;
fn main() \{ println!("猜数游戏");
  let rand num = rand::thread rng().gen range(1..101);
   'guess_block: loop {
     println!("请写入一个数字: ");
    let \text{ mut val} = String::new();
    io::stdin().read line(&mut val).expect("错误!");
     print!("你输入的数字是: {val} 我猜的数字是{rand_num}");
    let val: u32 = match val.trim().parse() {
        Result::Ok(num) => num,
       Result::Err() => {
          print!("你输入的变量不对!");
          continue;
        }
     };
     match val.cmp(&rand_num) {
        Ordering::Less => print!("太小了"),
        Ordering::Greater => print!("太大了"),
        Ordering::Equal => {
          print!("You Are Win");
          break 'guess_block;
        }
     }
   }
```
}